## राष्ट्रीय पशु पोषण एवं शरीर क्रिया विज्ञान संस्थान आडुगोड़ी, बेंगलूर - 560 030

## संगणक / प्रिंटर की खराबी एवं रखरखव अनुरोध प्रपत्र

Computer / printer fault reporting and maintenance service request proforma

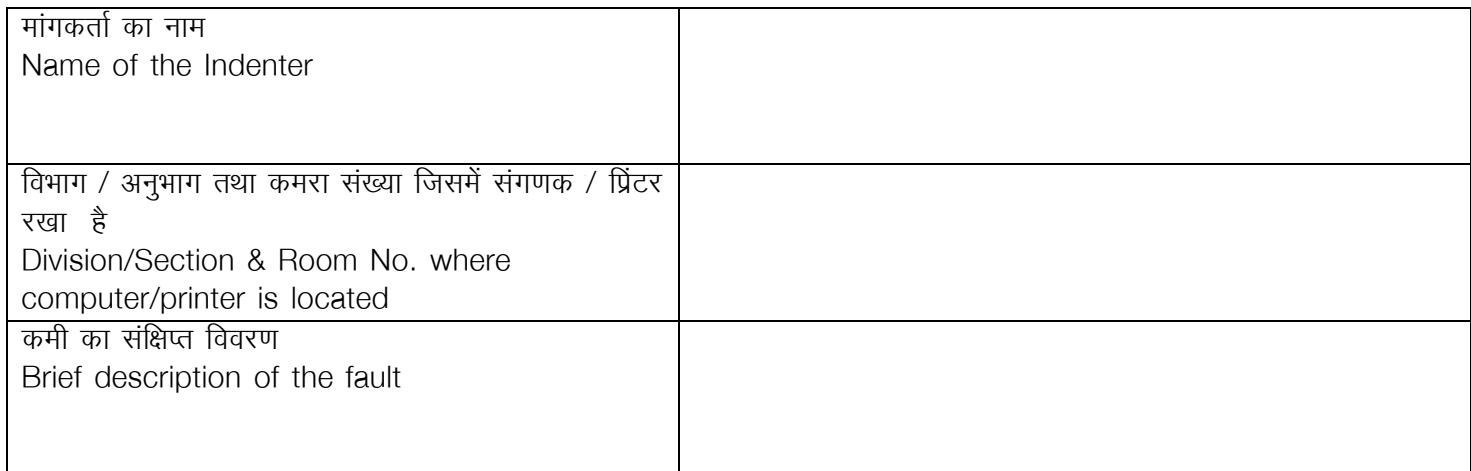

×¾Ö³ÖÖÖ/†−Öã³ÖÖÖ ¯ÖϳÖÖ¸üß «üÖ¸üÖ †ÖÏê×ÂÖŸÖ ÃÖÓÖÖú ˆ¯ÖµÖÖêÖúŸÖÖÔ Forwarded through Div/Section I/c Signature of the computer user

ऐरिस प्रभारी / I/c ARIS

## आनुरोध पूरा करने के बाद भरा जाए / To be completed after attending the request

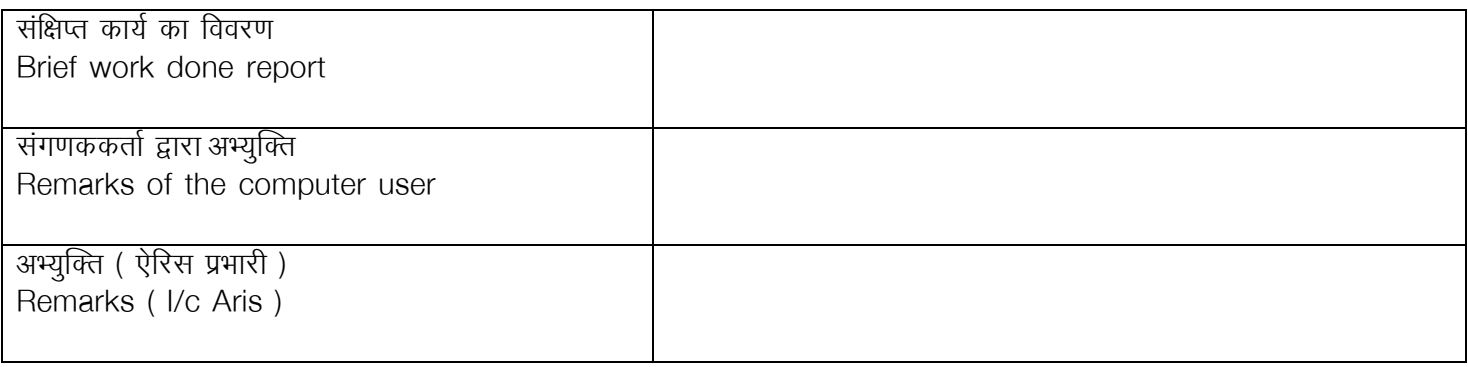